# Database Systems Lecture 7

Instructor: M.Imran Khalil [Imrankhalil3@gmail.com](mailto:Imrankhalil3@gmail.com) Resource[:Imrankhalil3.wordpress.com](Imrankhalil3.wordpress.com)

©University of Sargodha Canal Campus Lahore

### Todays lecture

- ▶ Overview of the SQL Query Language
- ▶ Data Definition
- Basic Query Structure
- **Additional Basic Operations**
- Set Operations
- Null Values
- Aggregate Functions
- Nested Subqueries
- Modification of the Database

#### **History**

- IBM Sequel language developed as part of System R project at the IBM San Jose Research Laboratory
- ▶ Renamed Structured Query Language (SQL)
- ANSI and ISO standard SQL:
	- ▶ SQL-86, SQL-89, SQL-92
	- ▶ SQL:1999, SQL:2003, SQL:2008
- Commercial systems offer most, if not all, SQL-92 features, plus varying feature sets from later standards and special proprietary features.

### Data Definition Language

The SQL **data-definition language (DDL)** allows the specification of information about relations, including:

- The schema for each relation.
- The domain of values associated with each attribute.
- $\blacktriangleright$  Integrity constraints
	- $\blacktriangleright$  Entity Integrity
	- Referential integrity
	- $\blacktriangleright$  Checks
- And as we will see later, also other information such as
	- The set of indices to be maintained for each relations.
	- $\blacktriangleright$  Security and authorization information for each relation.
	- The physical storage structure of each relation on disk.

#### Create Table Construct

An SQL relation is defined using the **create table** command:

create table *r*<sub>1</sub>( $A_1 D_1$ ,  $A_2 D_2$ , ...,  $A_n D_n$ ,  $(integrity-constraint_1),$ 

...,  $(integrity-constraint_k))$ 

- ▶ *r* is the name of the relation
- $\blacktriangleright$  each  $A_i$  is an attribute name in the schema of relation  $r$
- $\triangleright$   $D_i$  is the data type of values in the domain of attribute  $A_i$
- Example:

**create table** *instructor* ( *ID* **char**(5), *name* **varchar**(20) **not null,** *dept\_name* **varchar**(20), *salary* **numeric**(8,2))

- **insert into** *instructor* **values** ('10211', 'Smith', 'Biology', 66000);
- **insert into** *instructor* **values** ('10211', null, 'Biology', 66000);

#### Integrity Constraints in Create Table

**not null** 

.

- **Primary key**  $(A_1, ..., A_n)$
- **foreign key**  $(A_m, ..., A_n)$  **references** *r*

Example: Declare *ID* as the primary key for *instructor*

**create table** *instructor* ( *ID* **char**(5), *name* **varchar**(20) **not null,** *dept\_name* **varchar**(20), *salary* **numeric**(8,2), **primary key** (*ID*), **foreign key** *(dept\_name*) **references** *department)*

**primary key** declaration on an attribute automatically ensures **not null**

#### And a Few More Relation Definitions

**create table** *student* (

*ID* **varchar**(5),<br> *name* **varchar**(20) *name* **varchar**(20) not null,<br>*dept name* **varchar**(20), *dept\_name* **varchar**(20), *tot\_cred* **numeric**(3,0), **primary key** (*ID*), **foreign key** *(dept\_name*) **references** *department)* );

**create table** *takes* (

*ID* **varchar**(5), *course\_id* **varchar**(8), varchar(8), *semester* **varchar**(6), *year* **numeric**(4,0), *grade* **varchar**(2), **primary key** *(ID, course\_id, sec\_id, semester, year),* **foreign key** (*ID*) **references** *student,* **foreign key** (*course\_id, sec\_id, semester, year*) **references** *section* );

▶ Note: sec\_id can be dropped from primary key above, to ensure a student cannot be registered for two sections of the same course in the same semester

#### And more still

**create table** *course* (

*course\_id* **varchar**(8) **primary key**, *title* **varchar(**50), *dept\_name* **varchar**(20), *credits* **numeric**(2,0), **foreign key** *(dept\_name*) **references** *department)* );

 $\triangleright$  Primary key declaration can be combined with attribute declaration as shown above

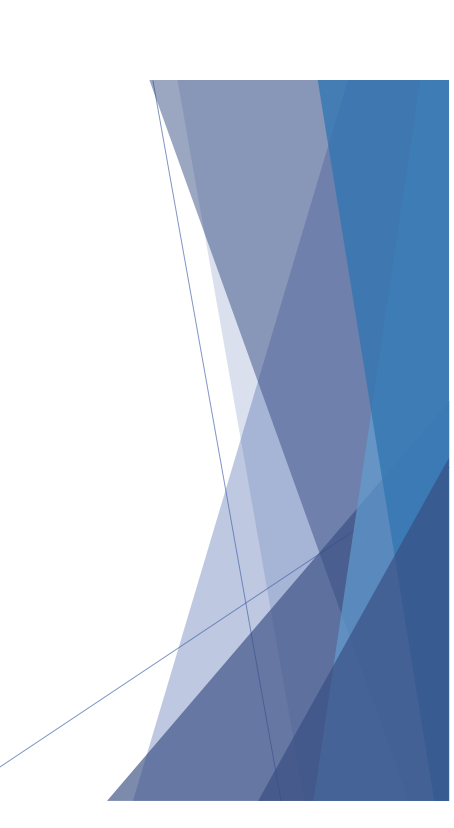

#### Drop and Alter Table Constructs

- **drop table** *student*
	- ▶ Deletes the table and its contents
- **delete from** *student*
	- $\blacktriangleright$  Deletes all contents of table, but retains table
- **alter table**
	- **alter table** *r* **add** *A D*
		- where *A* is the name of the attribute to be added to relation *r* and *D* is the domain of *A.*
		- All tuples in the relation are assigned *null* as the value for the new attribute.
	- **alter table** *r* **drop** *A*
		- where *A* is the name of an attribute of relation *r*
		- Dropping of attributes not supported by many databases

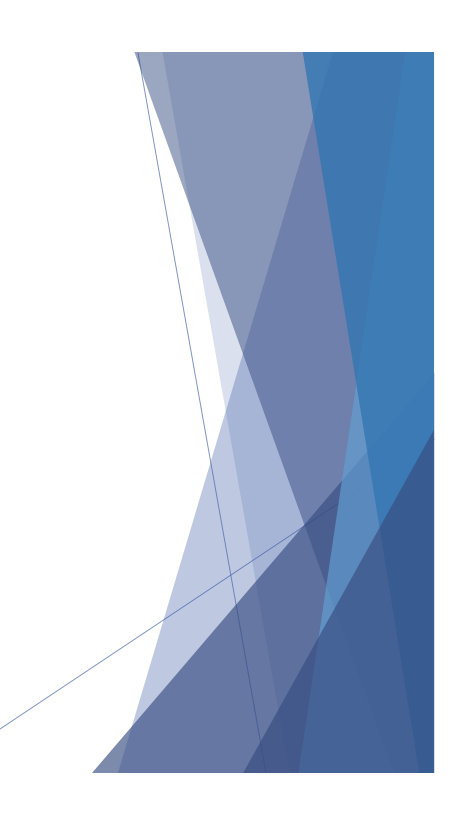

#### Basic Query Structure

- The SQL **data-manipulation language (DML)** provides the ability to query information, and insert, delete and update tuples
- A typical SQL query has the form:

**select** *A*<sup>1</sup> , *A*<sup>2</sup> , ..., *A<sup>n</sup>* **from**  $r_1, r_2, ..., r_m$ **where** *P*

- $\blacktriangleright$   $A_i$  represents an attribute
- $\blacktriangleright$   $R_i$  represents a relation
- *► P* is a predicate.
- The result of an SQL query is a relation.

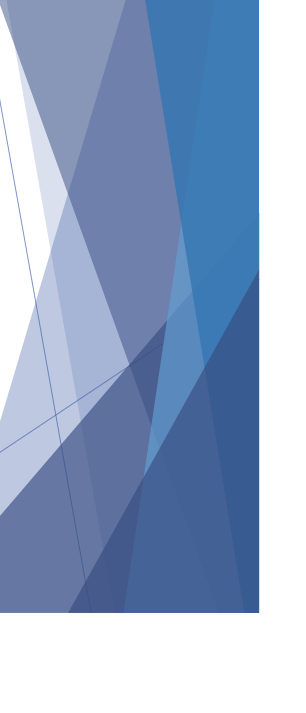

### The select Clause

- The **select** clause list the attributes desired in the result of a query
	- corresponds to the projection operation of the relational algebra
- Example: find the names of all instructors:

#### **select** *name* **from** *instructor*

- NOTE: SQL names are case insensitive (i.e., you may use upper- or lower-case letters.)
	- E.g. *Name* ≡ *NAME* ≡ *name*
	- $\triangleright$  Some people use upper case wherever we use bold font.

#### The select Clause (Cont.)

- SQL allows duplicates in relations as well as in query results.
- $\triangleright$  To force the elimination of duplicates, insert the keyword **distinct** after select**.**
- $\blacktriangleright$  Find the names of all departments with instructor, and remove duplicates

**select distinct** *dept\_name* **from** *instructor*

The keyword all specifies that duplicates not be removed.

**select all** *dept\_name* **from** *instructor*

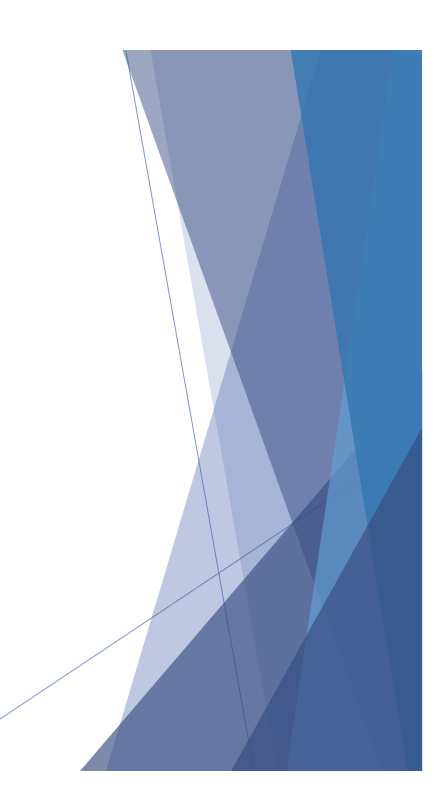

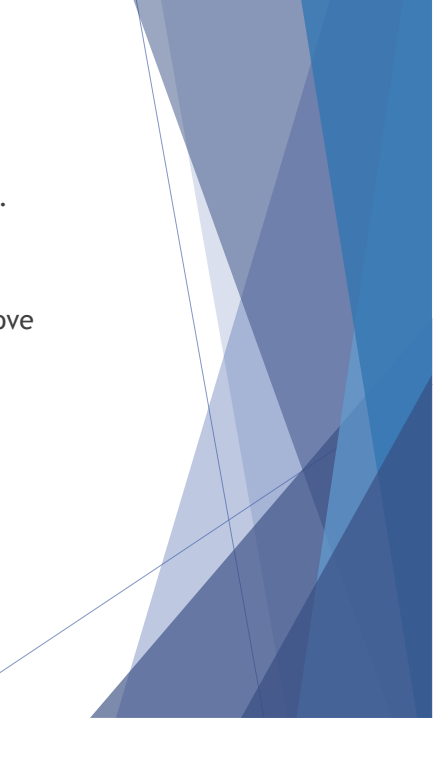

### The select Clause (Cont.)

An asterisk in the select clause denotes "all attributes"

**select** \* **from** *instructor*

- The **select** clause can contain arithmetic expressions involving the operation,  $+, -$ ,  $*,$  and  $/$ , and operating on constants or attributes of tuples.
- $\blacktriangleright$  The query:

**select** *ID, name, salary/12* **from** *instructor*

would return a relation that is the same as the *instructor*  relation, except that the value of the attribute *salary* is divided by 12.

#### The where Clause

- The **where** clause specifies conditions that the result must satisfy
	- $\triangleright$  Corresponds to the selection predicate of the relational algebra.
- ▶ To find all instructors in Comp. Sci. dept with salary > 80000 **select** *name* **from** *instructor* **where** *dept\_name = '*Comp. Sci.' **and** *salary* > 80000
- $\triangleright$  Comparison results can be combined using the logical connectives **and, or,** and **not.**
- ▶ Comparisons can be applied to results of arithmetic expressions.

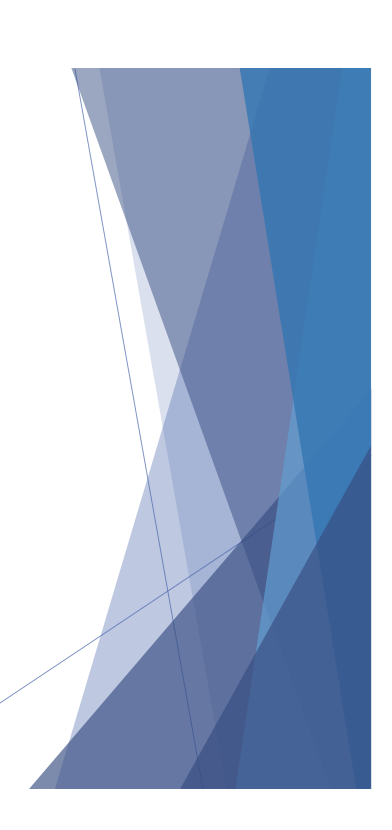

# The from Clause

- The from clause lists the relations involved in the query
	- ▶ Corresponds to the Cartesian product operation of the relational algebra.
- Find the Cartesian product *instructor X teaches*

**select from** *instructor, teaches*

- generates every possible instructor teaches pair, with all attributes from both relations
- Cartesian product not very useful directly, but useful combined with where-clause condition (selection operation in relational algebra)

# Cartesian Product: *instructor X teaches*

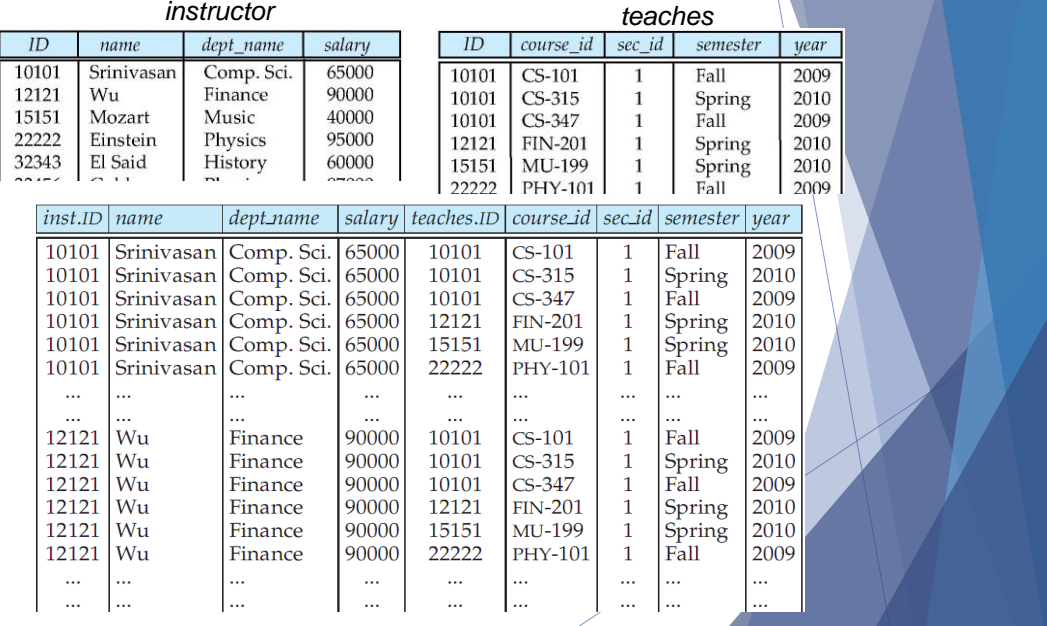

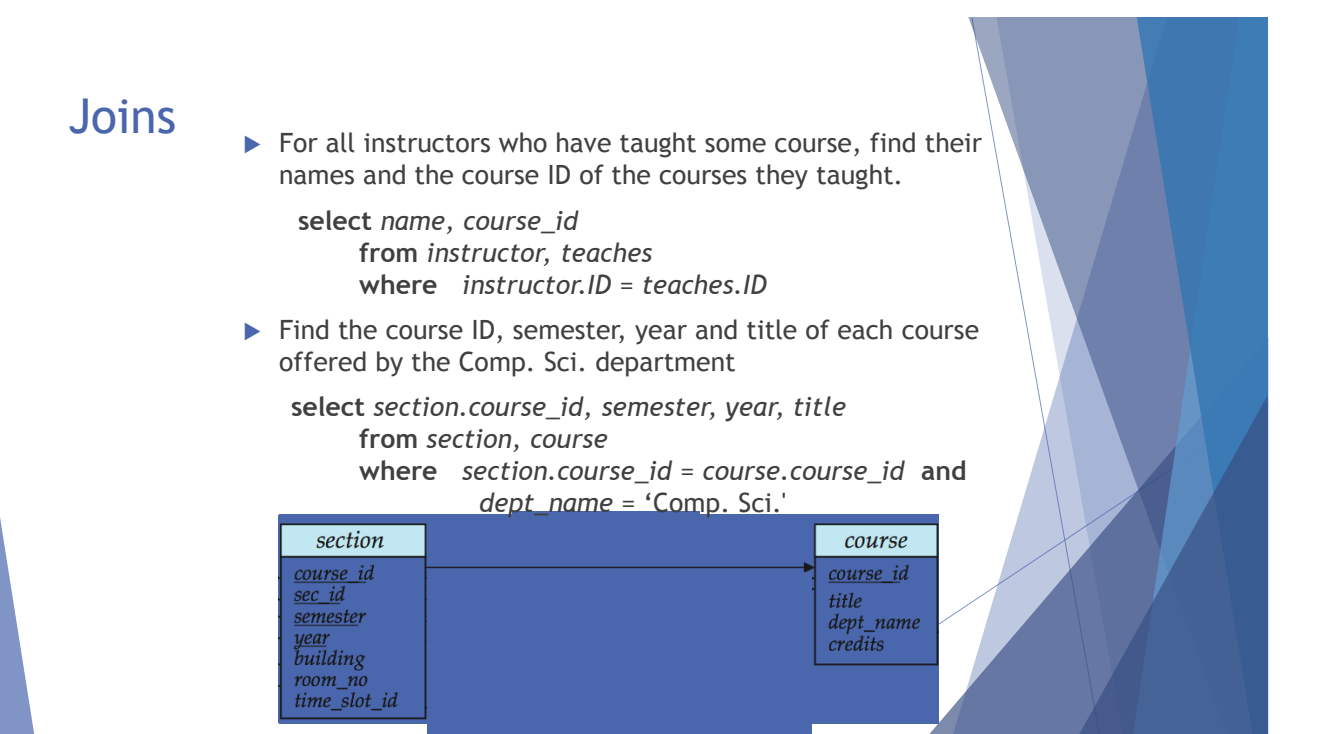

Try Writing Some Queries in SQL

▶ Suggest queries to be written.....

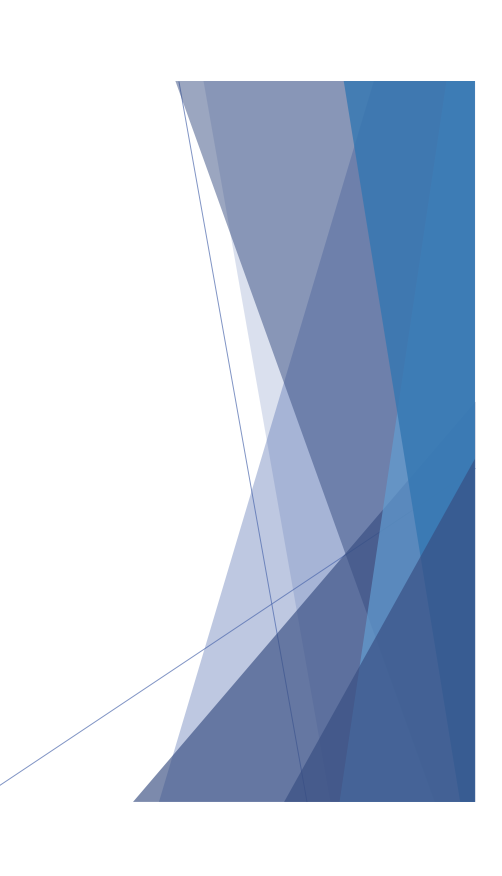

#### Natural Join

 $\triangleright$  join matches tuples with the same values for all common attributes, and retains only one copy of each common column

#### **select** *\**

**from** *instructor* **join** *teaches* on instructor.id=teches.id

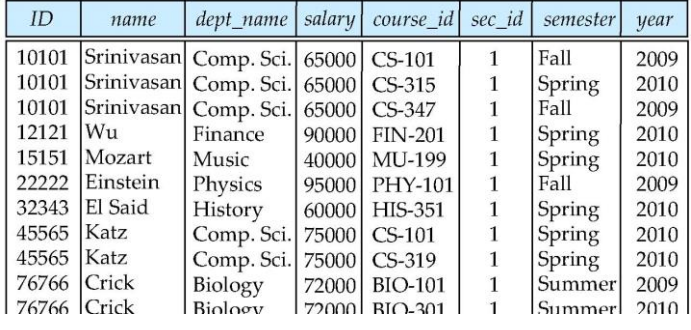

## Join Example

- List the names of instructors along with the course ID of the courses that they taught.
	- **select** *name*, *course\_id* **from** *instructor, teaches* **where** *instructor.ID* = *teaches.ID*;
	- **select** *name*, *course\_id* **from** *instructor* **join** *teaches* on *instructor.ID* = *teaches.ID;*

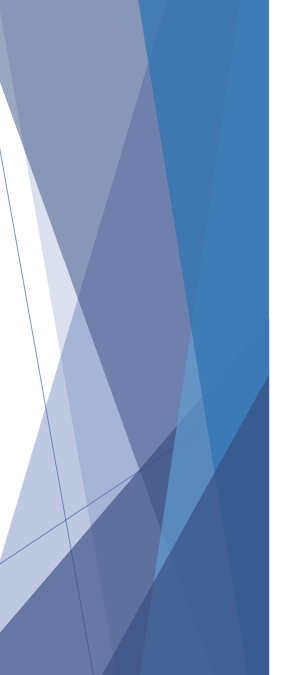

#### The Rename Operation

The SQL allows renaming relations and attributes using the **as** clause:

*old-name* **as** *new-name*

- $\blacktriangleright$  E.g.
	- **select** *ID, name, salary/12* **as** *monthly\_salary* **from** *instructor*
- $\blacktriangleright$  Find the names of all instructors who have a higher salary than some instructor in 'Comp. Sci'.
	- **select distinct** *T. name* **from** *instructor* **as** *T, instructor* **as** *S* **where** *T.salary > S.salary* **and** *S.dept\_name = 'Comp. Sci.'*
- Keyword **as** is optional and may be omitted *instructor* **as** *T ≡ instructor T*
	- Keyword **as** must be omitted in Oracle

### String Operations

- ▶ SQL includes a string-matching operator for comparisons on character strings. The operator "like" uses patterns that are described using two special characters:
	- ▶ percent (%). The % character matches any substring.
	- $\blacktriangleright$  underscore (\_). The \_ character matches any character.
- $\blacktriangleright$  Find the names of all instructors whose name includes the substring "dar".

**select** *name* **from** *instructor* **where** *name* **like '**%dar%'

 $\blacktriangleright$  Match the string "100 %"

**like '**100 \%' **escape '**\'

### String Operations (Cont.)

- $\blacktriangleright$  Patters are case sensitive.
- $\blacktriangleright$  Pattern matching examples:
	- 'Intro%' matches any string beginning with "Intro".
	- ▶ '%Comp%' matches any string containing "Comp" as a substring.
	- $\blacktriangleright$   $'_{\text{--}}$   $\ldots$  matches any string of exactly three characters.
	- $\blacktriangleright$   $'_{\text{max}}$   $''_{\text{max}}$  matches any string of at least three characters.
- SQL supports a variety of string operations such as
	- $\triangleright$  concatenation (using "||")
	- converting from upper to lower case (and vice versa)
	- finding string length, extracting substrings, etc.

## Ordering the Display of Tuples

- $\blacktriangleright$  List in alphabetic order the names of all instructors **select distinct** *name* **from** *instructor* **order by** *name*
- We may specify **desc** for descending order or **asc** for ascending order, for each attribute; ascending order is the default.
	- Example: **order by** *name* **desc**
- $\blacktriangleright$  Can sort on multiple attributes
	- Example: **order by** *dept\_name, name*

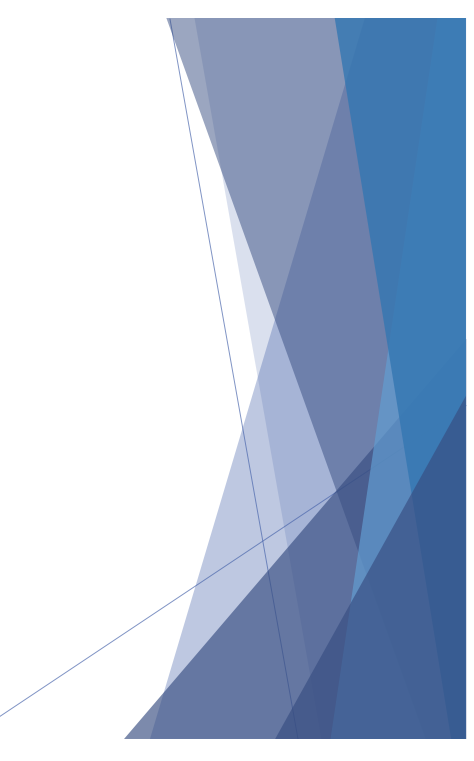

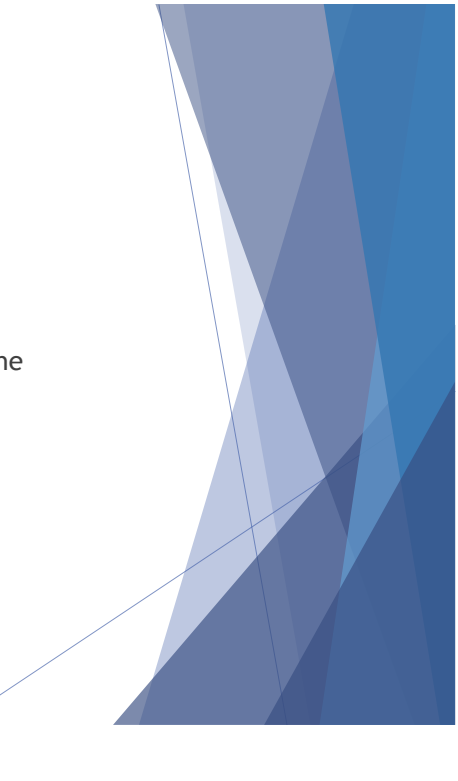

#### Where Clause Predicates

- ▶ SQL includes a **between** comparison operator
- Example: Find the names of all instructors with salary between  $$90,000$  and  $$100,000$  (that is,  $\ge$  \$90,000 and  $\le$  \$100,000)
	- **select** *name* **from** *instructor* **where** *salary* **between** 90000 **and** 100000
- Tuple comparison
	- **select** *name*, *course\_id* **from** *instructor*, *teaches* **where** (*instructor*.*ID*, *dept\_name*) = (*teaches*.*ID*, 'Biology');

### Set Operations

Find courses that ran in Fall 2009 or in Spring 2010

(**select** *course\_id* **from** *section* **where** *sem =* 'Fall' **and** *year =* 2009) **union**

(**select** *course\_id* **from** *section* **where** *sem =* 'Spring' **and** *year =* 2010)

Find courses that ran in Fall 2009 and in Spring 2010

(**select** *course\_id* **from** *section* **where** *sem =* 'Fall' **and** *year =* 2009) **intersect** (**select** *course\_id* **from** *section* **where** *sem =* 'Spring' **and** *year =* 2010)

Find courses that ran in Fall 2009 but not in Spring 2010

(**select** *course\_id* **from** *section* **where** *sem =* 'Fall' **and** *year =* 2009) **except** (**select** *course\_id* **from** *section* **where** *sem =* 'Spring' **and** *year =* 2010)

#### Set Operations

- Set operations **union, intersect,** and **except**
	- $\blacktriangleright$  Each of the above operations automatically eliminates duplicates
- To retain all duplicates use the corresponding multiset versions **union all, intersect all** and **except all.**

Suppose a tuple occurs *m* times in *r* and *n* times in *s,* then, it occurs:

- $\blacktriangleright$  *m* + *n* times in *r* **union all** *s*
- min(*m, n)* times in *r* **intersect all** *s*
- $\triangleright$  max(0, *m n*) times in *r* **except all** *s*

#### Null Values

- ▶ It is possible for tuples to have a null value, denoted by *null*, for some of their attributes
- *null* signifies an unknown value or that a value does not exist.
- The result of any arithmetic expression involving *null* is *null*
	- Example: 5 + *null* returns null
- ▶ The predicate is null can be used to check for null values.
	- Example: Find all instructors whose salary is null*.*

**select** *name* **from** *instructor* **where** *salary* **is null**

### Aggregate Functions

- $\triangleright$  These functions operate on the multiset of values of a column of a relation, and return a value
	- **avg:** average value **min:** minimum value **max:** maximum value **sum:** sum of values **count:** number of values

## Aggregate Functions (Cont.)

- Find the average salary of instructors in the Computer Science department
	- **select avg** (*salary*) **from** *instructor* **where** *dept\_name*= 'Comp. Sci.';
- $\blacktriangleright$  Find the total number of instructors who teach a course in the Spring 2010 semester
	- **select count** (**distinct** *ID*) **from** *teaches* **where** *semester* = 'Spring' **and** *year* = 2010
- Find the number of tuples in the *course* relation
	- **select count** (\*) **from** *course*;

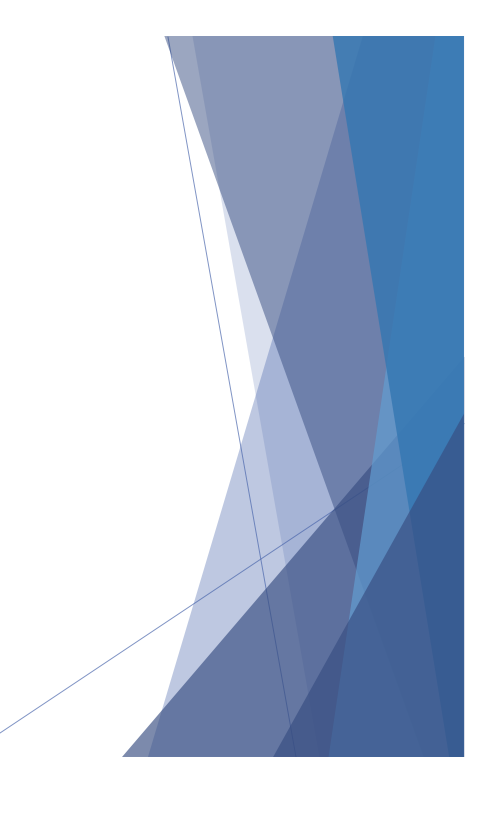

## Aggregate Functions – Group By

- $\blacktriangleright$  Find the average salary of instructors in each department
	- **select** *dept\_name*, **avg** (*salary*) **from** *instructor* **group by** *dept\_name*;
	- Note: departments with no instructor will not appear in result

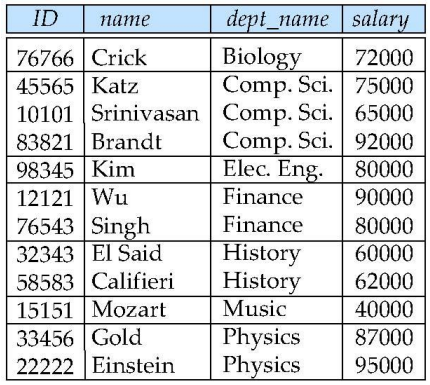

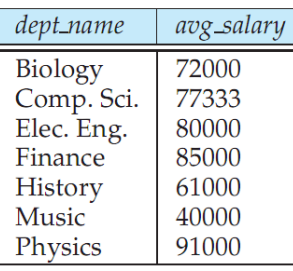

# Aggregation (Cont.)

- Attributes in **select** clause outside of aggregate functions must appear in **group by** list
	- /\* erroneous query \*/ **select** *dept\_name*, *ID*, **avg** (*salary*) **from** *instructor* **group by** *dept\_name*;

### Aggregate Functions – Having Clause

 $\triangleright$  Find the names and average salaries of all departments whose average salary is greater than 42000

> **select** *dept\_name*, **avg** (*salary*) **from** *instructor* **group by** *dept\_name* **having avg** (*salary*) > 42000;

Note: predicates in the **having** clause are applied after the formation of groups whereas predicates in the **where** clause are applied before forming groups

#### Null Values and Aggregates

 $\blacktriangleright$  Total all salaries

**select sum** (*salary* ) **from** *instructor*

- Above statement ignores null amounts
- Result is *null* if there is no non-null amount
- All aggregate operations except **count(\*)** ignore tuples with null values on the aggregated attributes
- What if collection has only null values?
	- $\blacktriangleright$  count returns  $0$
	- all other aggregates return null

### Nested Subqueries

- $\triangleright$  SQL provides a mechanism for the nesting of sub queries.
- A **sub query** is a **select-from-where** expression that is nested within another query.
- $\blacktriangleright$  A common use of sub queries is to perform tests for set membership, set comparisons, and set cardinality.

### Example Query

Find courses offered in Fall 2009 and in Spring 2010

**select distinct** *course\_id* **from** *section* **where** *semester* = 'Fall' **and** *year*= 2009 **and**  *course\_id* **in** (**select** *course\_id* **from** *section* **where** *semester* = 'Spring' **and** *year*= 2010);

Find courses offered in Fall 2009 but not in Spring 2010

**select distinct** *course\_id* **from** *section* **where** *semester* = 'Fall' **and** *year*= 2009 **and**  *course\_id* **not in** (**select** *course\_id* **from** *section* **where** *semester* = 'Spring' **and** *year*= 2010);

### Example Query

 $\triangleright$  Find the total number of (distinct) students who have taken course sections taught by the instructor with *ID* 10101

**select count** (**distinct** *ID*) **from** *takes* **where** (*course\_id*, *sec\_id*, *semester*, *year*) **in**  (**select** *course\_id*, *sec\_id*, *semester*, *year* **from** *teaches* **where** *teaches*.*ID*= 10101);

Note: Above query can be written in a much simpler manner. The formulation above is simply to illustrate SQL features.

#### Set Comparison

 $\blacktriangleright$  Find names of instructors with salary greater than that of some (at least one) instructor in the Biology department.

> **select distinct** *T*.*name* **from** *instructor* **as** *T*, *instructor* **as** *S* **where** *T.salary* > *S.salary* **and** *S.dept\_name* = 'Biology';

■ Same query using > **some** clause

**select** *name* **from** *instructor* **where** *salary* > **some** (**select** *salary* **from** *instructor* **where** *dept\_name* = 'Biology');

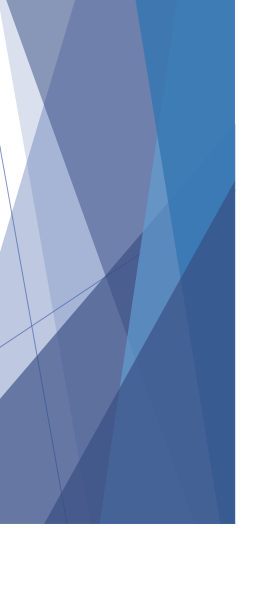

### Definition of Some Clause

F <comp> some  $r \Leftrightarrow \exists t \in r$  such that (F <comp> *t*) Where <comp> can be:  $\lt$ ,  $\le$ ,  $\gt$ ,  $=$ ,  $\ne$ 

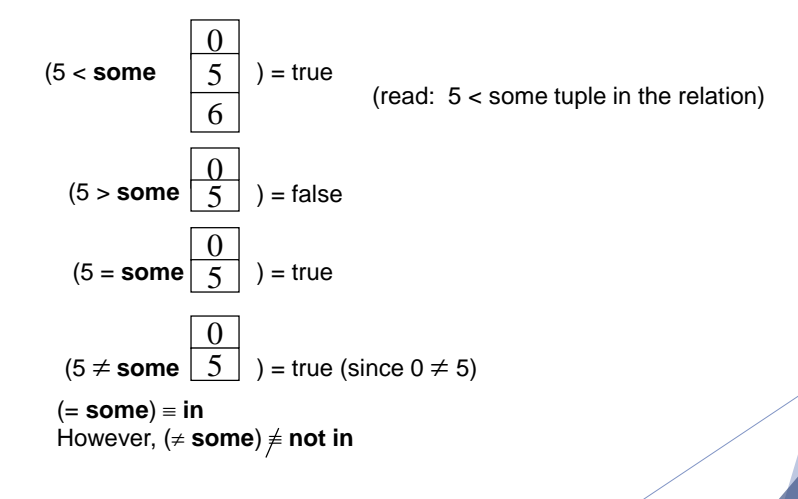

### Example Query

 $\blacktriangleright$  Find the names of all instructors whose salary is greater than the salary of all instructors in the Biology department.

> **select** *name* **from** *instructor* **where** *salary* > **all** (**select** *salary* **from** *instructor* **where** *dept\_name* = 'Biology');

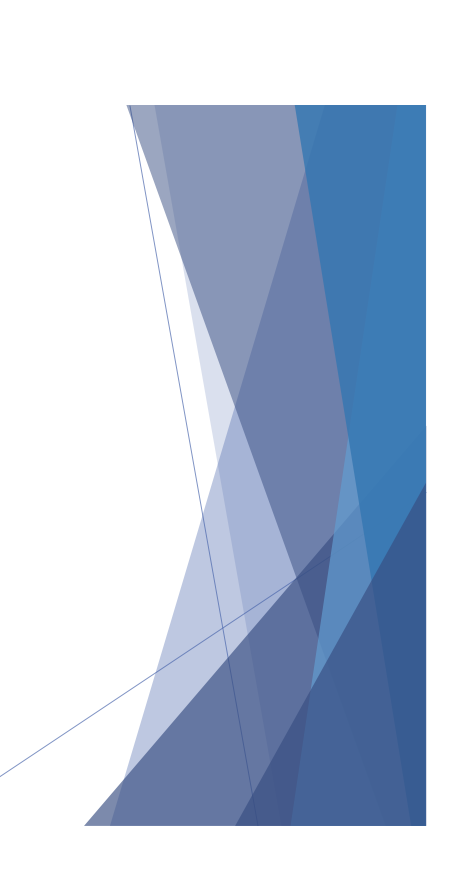

#### Definition of all Clause

F <comp> all  $r \Leftrightarrow \forall t \in r$  (F <comp> *t*)

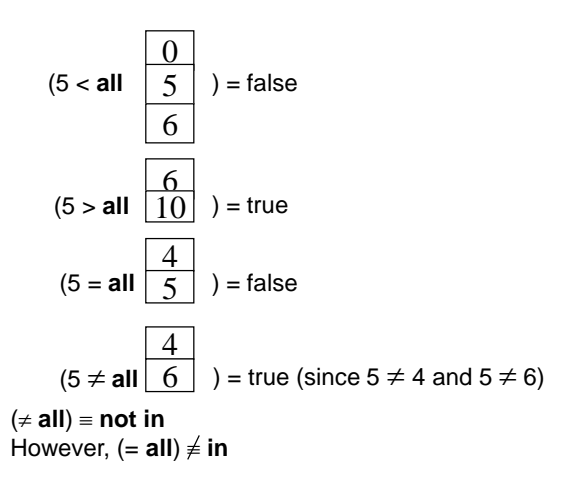

## Test for Empty Relations

- The **exists** construct returns the value **true** if the argument subquery is nonempty.
- **Exists**  $r \Leftrightarrow r \neq \emptyset$
- $\blacktriangleright$  not exists  $r \Leftrightarrow r = \emptyset$

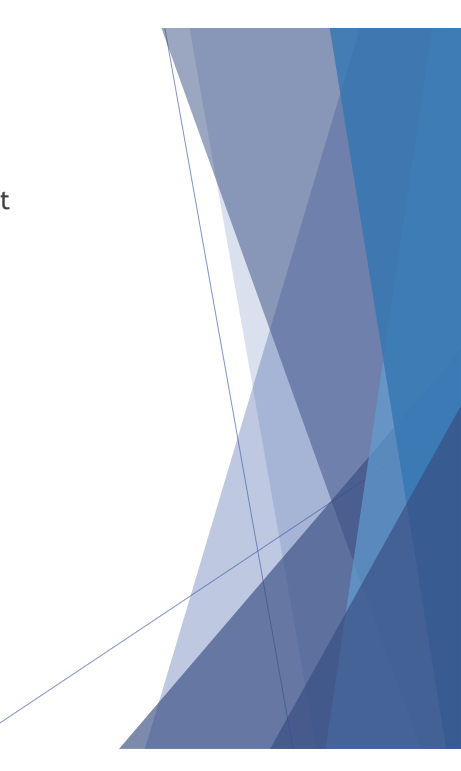

### Correlation Variables

 Yet another way of specifying the query "Find all courses taught in both the Fall 2009 semester and in the Spring 2010 semester"

**select** *course\_id* **from** *section* **as** *S* **where** *semester* = 'Fall' **and** *year*= 2009 **and exists** (**select** \* **from** *section* **as** *T* **where** *semester* = 'Spring' **and** *year*= 2010 **and** *S*.*course\_id*= *T*.*course\_id*);

**Correlated subquery**

**Correlation name** or **correlation variable**

#### Not Exists

 $\blacktriangleright$  Find all students who have taken all courses offered in the Biology department.

**select distinct** *S*.*ID*, *S*.*name* **from** *student* **as** *S* **where not exists** ( (**select** *course\_id* **from** *course* **where** *dept\_name* = 'Biology') **except** (**select** *T*.*course\_id* **from** *takes* **as** *T* where  $S<sub>1</sub>D = T<sub>1</sub>D$ );

- Note that  $X Y = \emptyset \Leftrightarrow X \subseteq Y$
- *Note:* Cannot write this query using = all and its variants

#### Test for Absence of Duplicate Tuples

- ▶ The **unique** construct tests whether a subquery has any duplicate tuples in its result.
	- ▶ (Evaluates to "true" on an empty set)
- Find all courses that were offered at most once in 2009

**select** *T*.*course\_id* **from** *course* **as** *T* **where unique** (**select** *R*.*course\_id* **from** *section* **as** *R* **where** *T*.*course\_id*= *R*.*course\_id* **and** *R*.*year* = 2009);

#### Subqueries in the From Clause

- SQL allows a subquery expression to be used in the **from** clause
- Find the average instructors' salaries of those departments where the average salary is greater than \$42,000.

**select** *dept\_name*, *avg\_salary* **from** (**select** *dept\_name*, **avg** (*salary*) **as** *avg\_salary* **from** *instructor* **group by** *dept\_name*) **where** *avg\_salary* > 42000;

- ▶ Note that we do not need to use the having clause
- Another way to write above query

**select** *dept\_name*, *avg\_salary* **from** (**select** *dept\_name*, **avg** (*salary*) **from** *instructor* **group by** *dept\_name*) **as** *dept\_avg* (*dept\_name*, *avg\_salary*) **where** *avg\_salary* > 42000;

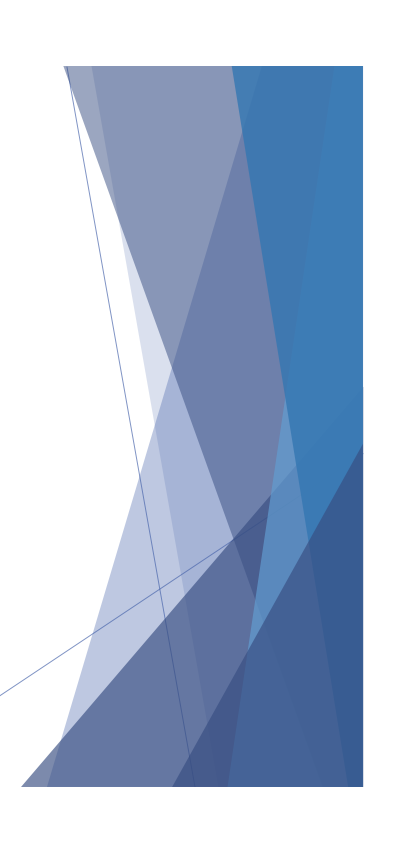

### Subqueries in the From Clause (Cont.)

And yet another way to write it: **lateral** clause

**select** *name*, *salary*, *avg\_salary* **from** *instructor I1*, **lateral** (**select avg**(*salary*) as *avg\_salary* **from** *instructor I2* **where** *I2*.*dept\_name*= *I1*.*dept\_name*);

- Lateral clause permits later part of the **from** clause (after the lateral keyword) to access correlation variables from the earlier part.
- Note: lateral is part of the SQL standard, but is not supported on many database systems; some databases such as SQL Server offer alternative syntax

#### With Clause

- The **with** clause provides a way of defining a temporary view whose definition is available only to the query in which the **with** clause occurs.
- $\blacktriangleright$  Find all departments with the maximum budget

**with** *max\_budget* (*value*) **as**  (**select max**(*budget*) **from** *department*) **select** *budget* **from** *department*, *max\_budget* **where** *department*.*budget* = *max\_budget.value*;

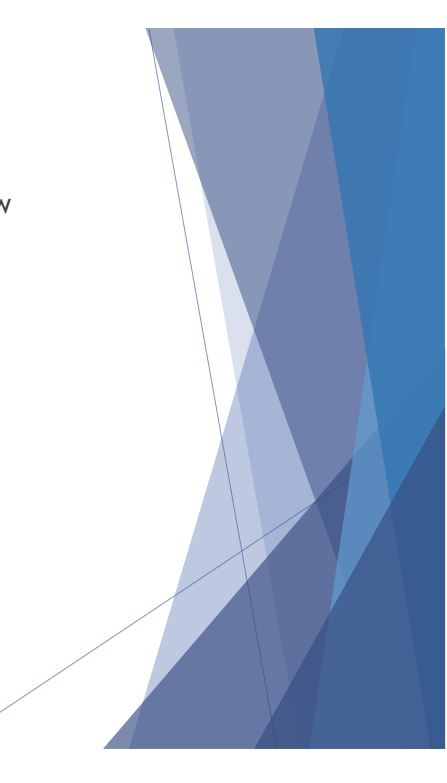

## Complex Queries using With Clause

- $\triangleright$  With clause is very useful for writing complex queries
- $\triangleright$  Supported by most database systems, with minor syntax variations
- Find all departments where the total salary is greater than the average of the total salary at all departments

**with** *dept \_total* (*dept\_name*, *value*) **as** (**select** *dept\_name*, **sum**(*salary*) **from** *instructor* **group by** *dept\_name*), *dept\_total\_avg*(*value*) **as** (**select avg**(*value*) **from** *dept\_total*) **select** *dept\_name* **from** *dept\_total*, *dept\_total\_avg* **where** *dept\_total.value* >= *dept\_total\_avg.value*;

# Scalar Subquery

- $\triangleright$  Scalar subquery is one which is used where a single value is expected
- E.g. **select** *dept\_name*,
	- (**select count**(\*) **from** *instructor*  **where** *department*.*dept\_name* = *instructor*.*dept\_name*) **as** *num\_instructors* **from** *department*;
- E.g. **select** *name* **from** *instructor* **where** *salary \* 10 >*  (**select** *budget* **from** *department*  **where** *department*.*dept\_name* = *instructor*.*dept\_name*)
- $\triangleright$  Runtime error if subquery returns more than one result tuple

### Modification of the Database

- Deletion of tuples from a given relation
- $\blacktriangleright$  Insertion of new tuples into a given relation
- ▶ Updating values in some tuples in a given relation

#### Modification of the Database – Deletion

▶ Delete all instructors

**delete from** *instructor*

- Delete all instructors from the Finance department **delete from** *instructor* **where** *dept\_name*= 'Finance';
- ▶ Delete all tuples in the *instructor* relation for those instructors associated with a department located in the Watson building.

**delete from** *instructor* **where** *dept\_name* **in** (**select** *dept\_name* **from** *department* **where** *building* = 'Watson');

### Deletion (Cont.)

 $\triangleright$  Delete all instructors whose salary is less than the average salary of instructors

**delete from** *instructor* **where** *salary*< (**select avg** (*salary*) **from** *instructor*);

- $\bullet$  Problem: as we delete tuples from deposit, the average salary changes
- Solution used in SQL:
	- 1. First, compute **avg** salary and find all tuples to delete
	- 2. Next, delete all tuples found above (without recomputing **avg** or retesting the tuples)

#### Modification of the Database – Insertion

Add a new tuple to *course*

**insert into** *course* **values** ('CS-437', 'Database Systems', 'Comp. Sci.', 4);

- $\triangleright$  or equivalently **insert into** *course* (*course\_id*, *title*, *dept\_name*, *credits*) **values** ('CS-437', 'Database Systems', 'Comp. Sci.', 4);
- Add a new tuple to *student* with *tot\_creds* set to null

**insert into** *student* **values** ('3003', 'Green', 'Finance', *null*);

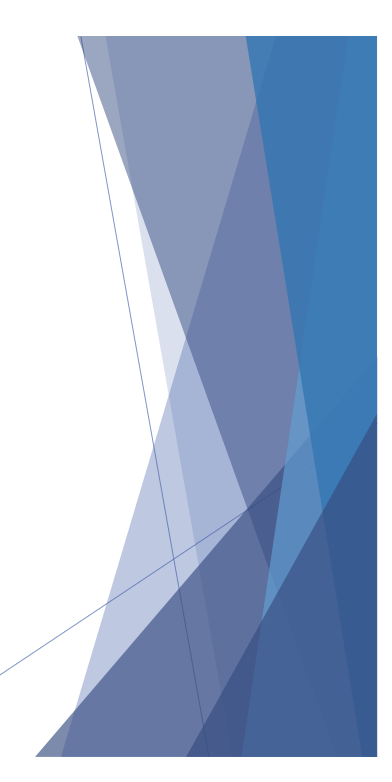

### Insertion (Cont.)

Add all instructors to the *student* relation with tot\_creds set to 0

**insert into** *student* **select** *ID, name, dept\_name, 0* **from** *instructor*

 The **select from where** statement is evaluated fully before any of its results are inserted into the relation (otherwise queries like **insert into** *table*1 **select** \* **from** *table*1 would cause problems, if *table1* did not have any primary key defined.

#### Modification of the Database – Updates

- Increase salaries of instructors whose salary is over \$100,000 by 3%, and all others receive a 5% raise
	- Write two **update** statements:

**update** *instructor* **set** *salary* = *salary* \* 1.03 **where** *salary* > 100000; **update** *instructor* **set** *salary* = *salary* \* 1.05 **where** *salary* <= 100000;

- $\blacktriangleright$  The order is important
- Can be done better using the **case** statement (next slide)

#### Case Statement for Conditional Updates

 $\triangleright$  Same query as before but with case statement

**update** *instructor* **set** *salary* = **case**

**when** *salary* <= 100000 **then** *salary* \*

1.05

**else** *salary* \* 1.03 **end**

### Updates with Scalar Subqueries

Recomputed and update tot\_creds value for all students

**update** *student S*  **set** *tot\_cred* = ( **select sum**(*credits*) **from** *takes* **natural join** *course* **where** *S*.*ID*= *takes*.*ID* **and**  *takes*.*grade* <> 'F' **and** *takes*.*grade* **is not null**);

- Sets *tot\_creds* to null for students who have not taken any course
- Instead of **sum**(*credits*), use:

```
case 
   when sum(credits) is not null then sum(credits)
   else 0
end
```